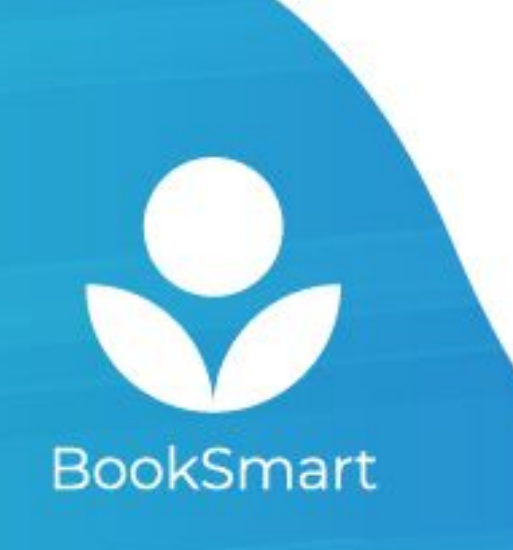

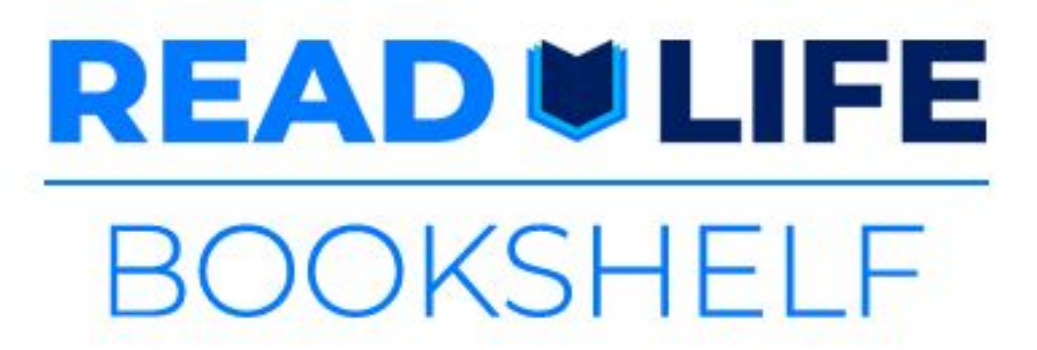

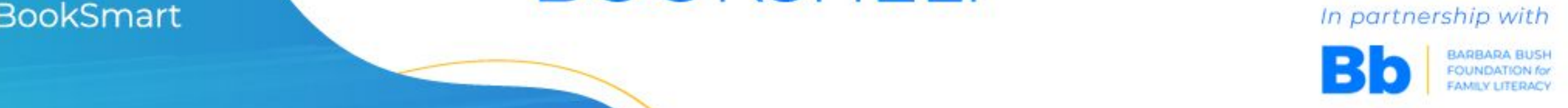

## **Quick Start Instructions:**

To install BookSmart and join your reading program, either

**Option 1:** Type your unique link as a URL or

**Option 2:** Scan your unique link as a QR code

## **Unique link:**

URL:

<https://booksmart.world/bbf>

QR code:

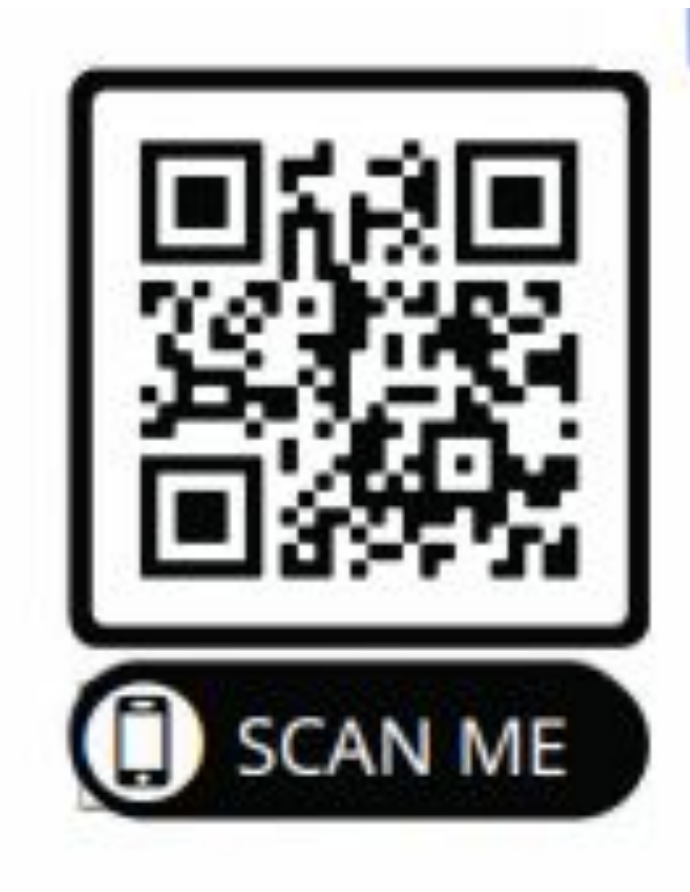

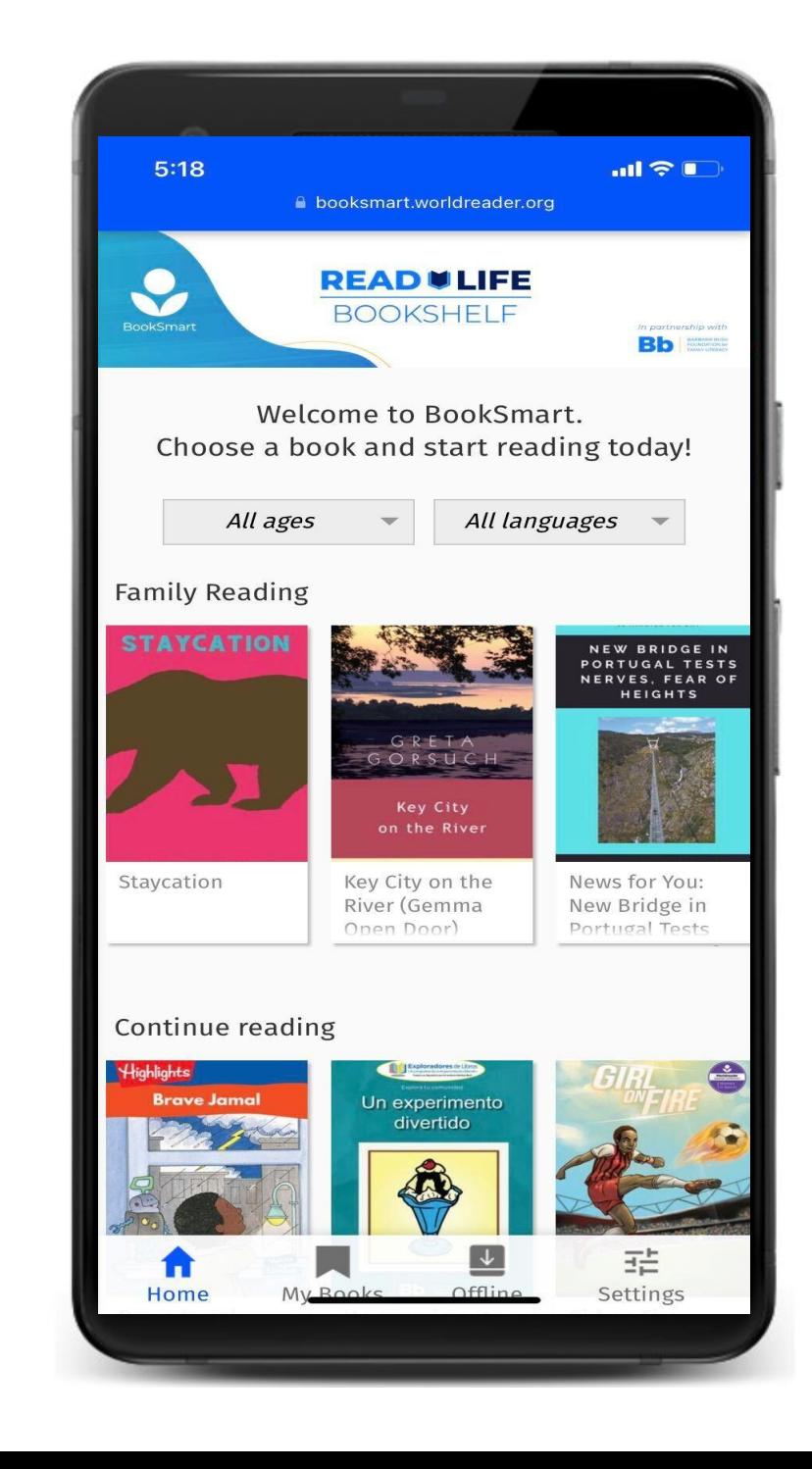